*(d): Inserire l'attività svolta come indicata nelle schede di ricognizione (02.01; 02.02).*

*(f): Inserire la voce B9 del Conto economico.*

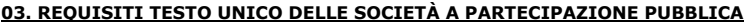

03.02. Condizioni art. 20, co. 2 *Compilare una scheda per ciascuna società*

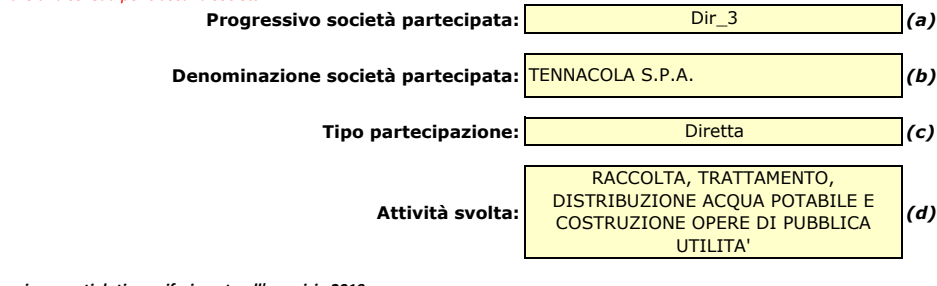

*Indicare i seguenti dati con riferimento all'esercizio 2019:*

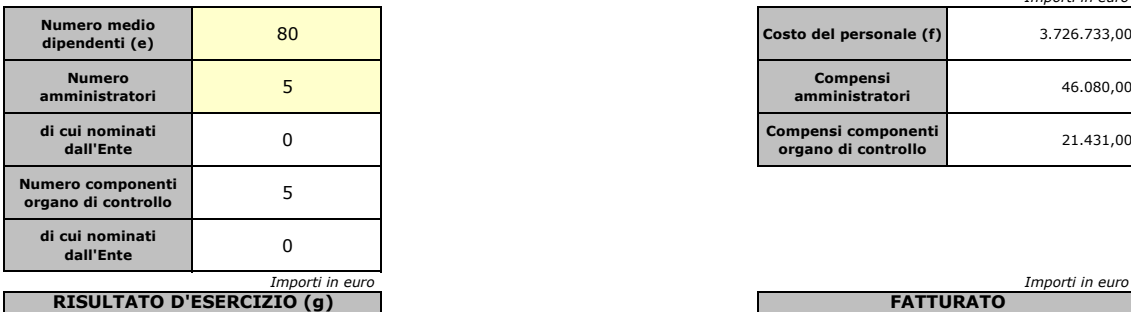

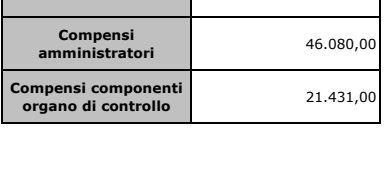

*Importi in euro*

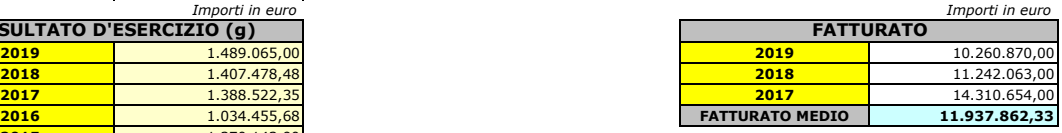

*Sussistenza delle condizioni di cui all'art. 20, co. 2:*

**2015** 1.370.143,90

- La partecipazione societaria non rientra in alcuna delle categorie di cui all'art. 4 (art. 20, co. 2, lett. a)

- Società priva di dipendenti o con numero di amministratori superiore a quello dei dipendenti (art. 20, co. 2, lett. b)

- Svolgimento di attività analoghe o similari a quelle svolte da altre società partecipate o da enti pubblici strumentali (art. 20, co. 2, lett. c)

*Indicare quali società/enti strumentali:*

- Fatturato medio non superiore a 500.000 euro nel triennio precedente (art. 20, co. 2, lett. d e art. 26, co. 12*-quinquies* )

- Perdite in 4 dei 5 esercizi precedenti (per società che non gestiscono un servizio di interesse generale) (art. 20, co. 2, lett. e)

- Necessità di contenimento dei costi di funzionamento (art. 20, co. 2, lett. f)

- Necessità di aggregazione con altre società aventi ad oggetto le attività consentite all'art. 4 (art. 20, co. 2, lett. g)

*Indicare le motivazioni della sussistenza o meno delle condizioni di cui ai punti precedenti:*

*Azioni da intraprendere:*

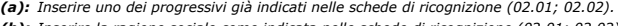

*(b): Inserire la ragione sociale come indicata nelle schede di ricognizione (02.01; 02.02).*

*(c): Indicare il tipo di partecipazione distinguendo i casi in cui la società sia partecipata direttamente, indirettamente (tramite altra società/organismo), ovvero in parte direttamente e in parte indirettamente.*

*(e): Inserire il numero medio di dipendenti come da nota integrativa al bilancio.*

 $\Box$ 

 $\Box$ 

 $\Box$